# Plugin Subscribe Group

#### Introduced with [Tiki 2](https://doc.tiki.org/Tiki2)

If you have allowed users to subscribe themselves to (join) a group, you can use this [wiki plugin](https://doc.tiki.org/Wiki-Plugins) to allow them to subscribe/unsubscribe to a specific group. Please see [PluginSubscribeGroups](https://doc.tiki.org/PluginSubscribeGroups) for a similar plugin for subscribing/unsubscribing to more than one group.

## Security and permissions

- A user must have the perm tiki p subscribe group to be able to see the box To set this permission go to Settings > Groups
- The group must be set as being a **user choice** To set this configuration go to Settings > Groups

#### Parameters

Allow users to subscribe to a group Introduced in Tiki 2. Required parameters are in **bold**. [Go to the source code](https://gitlab.com/tikiwiki/tiki/-/blob/master/lib/wiki-plugins/wikiplugin_subscribegroup.php)

Preferences required: wikiplugin\_subscribegroup

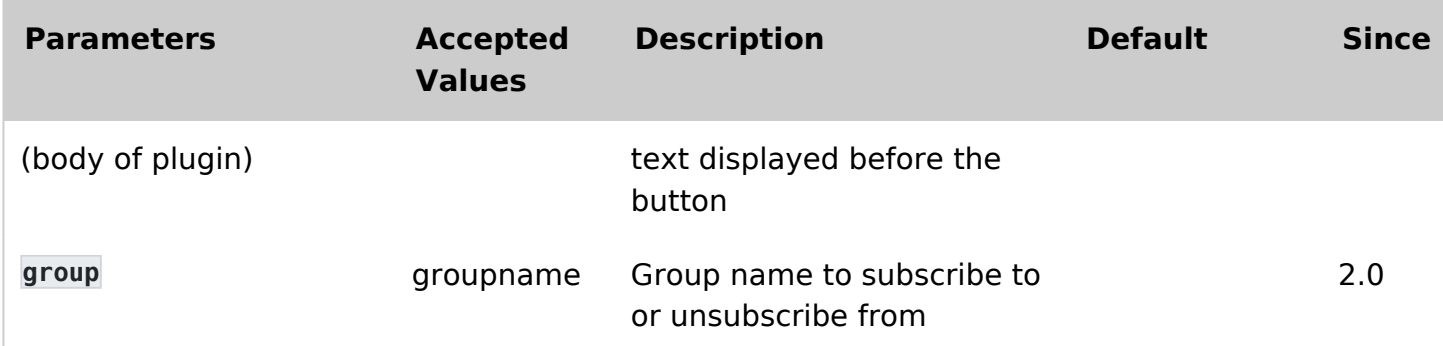

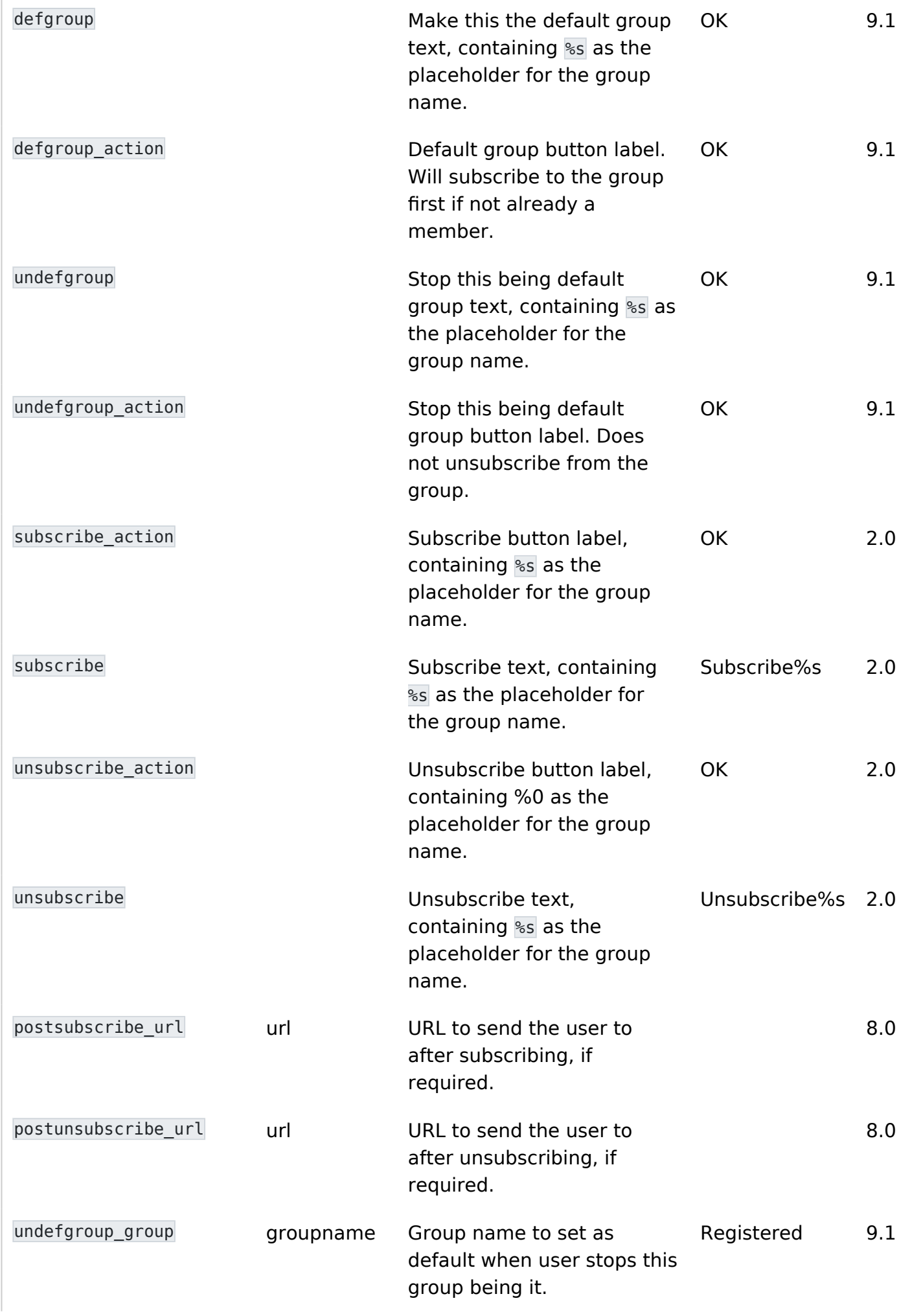

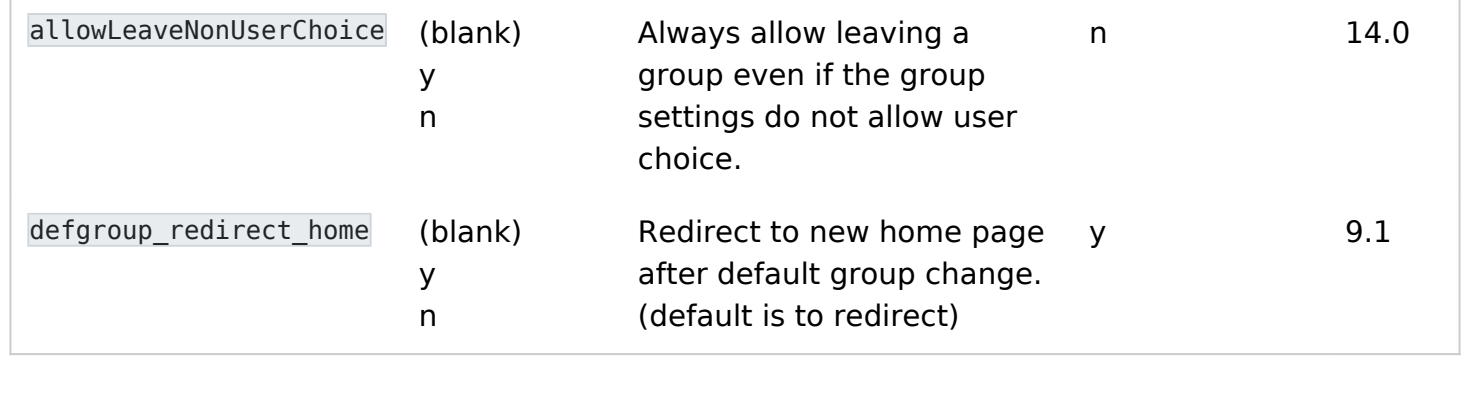

#### Usage notes

- If you use this plugin with the plugin GROUP, be careful that if GROUP is used first, the change will not immediately be shown. GROUP used after SUBSCRIBEGROUP will be fine
- A module with a filter on the group will be affected as soon as the group is changed

## Examples

## Basic

This code:

{subscribegroup group="Editors" subscribe="Subscribe to %s" unsubscribe="Leave %s" subscribe action="Name of subscribe submit button" unsubscribe action="Name of unsubscribe submit button"}

Would produce:

Susbscribe to Editors  $|$  OK

or this screen

Unsubscribe Editors  $|OK|$ 

#### Advanced

It is possible to make a link to toggle from subscribed/unsubscribed status to some group called **GroupName** by creating a link to a page which contains this plugin and adding the following parameters:

```
group="GroupName&iSubscribeGroup=1&subscribeGroup=text"
```
Example:

http://www.example.com/somepage?group=GroupName&iSubscribeGroup=1&subscribeGroup=text

Of course, this works if the user is logged in, and **GroupName** needs the correct spelling and capitalization.

# Related pages

• [PluginMemberList](https://doc.tiki.org/PluginMemberList)

# Aliases

- [Plugin SubscribeGroup](https://doc.tiki.org/PluginSubscribeGroup)
- [Plugin Subscribe Group](https://doc.tiki.org/PluginSubscribeGroup)